-sw-01" "Oper<br>ry.screen?Per *st-SW-01"* "Oper"<br>*ory screen?er"*<br>n*opping.com/at*<br>*en?categ gory*.screen?0e<br>*ghopping*.com/91<br>*een?category* eguipping.com/athing-<br>
reen?category<br>
feen?category<br>
for/Jan<br>
indows NT

 $\begin{array}{cc}\n\begin{array}{c}\n\frac{1}{2}c^2 & 107/3 & 0 \\
\frac{1}{2}c^2 & 107/3 & 0 \\
\frac{1}{2}c^2 & 107/3 & 0 \\
\frac{1}{2}c^2 & 107/3 & 0\n\end{array}\n\end{array}$ 

 $\begin{array}{cc} \sum_{i} 1 d = AV - SB - OS & 0 \\ \overline{do} ? act 1 on = PQ \\ 1'' 404 474 8. \end{array}$ 

 $\begin{array}{ccccccccc}\n\frac{1}{2} & \frac{1}{2} & \frac$ 

SPATTRONAGETED

*z Lipital (2014)*<br>Taga<br>Tagaong Salang

 $SN-OL8cJSE$ 

## Defense on a Budget: Tips & Tricks for Improving Security

Robert Wagner @mr\_minion

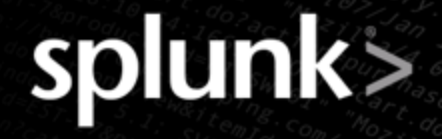

- 20+ years of IT & Security experience
	- SOC Analyst
	- Security Engineer / Architect
- **Hak4Kidz Co-Founder**
- **BurbSec Co-Organizer**
- **BurbSecCon Co-Organizer**
- @mr\_minion
- My opinions are my own or those of other researchers, and do not necessarily reflect the opinions of my company.

2

Many thanks to Mike Poor, Ed Skoudis, Mubix, Dave Kennedy, Danny Harris, Ben0xA, Ryan Kova, Dave Herrald, et al

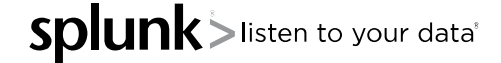

## ● **THE PROBLEM**

- There's never enough security budget to buy everything we want
- We all need easy, free, or cheap ways to fill our security gaps
- The best place to start is with your most important security tool...

## ● **YOU!!**

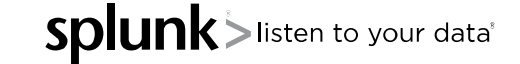

#### **Three Interrelated Components of Security**

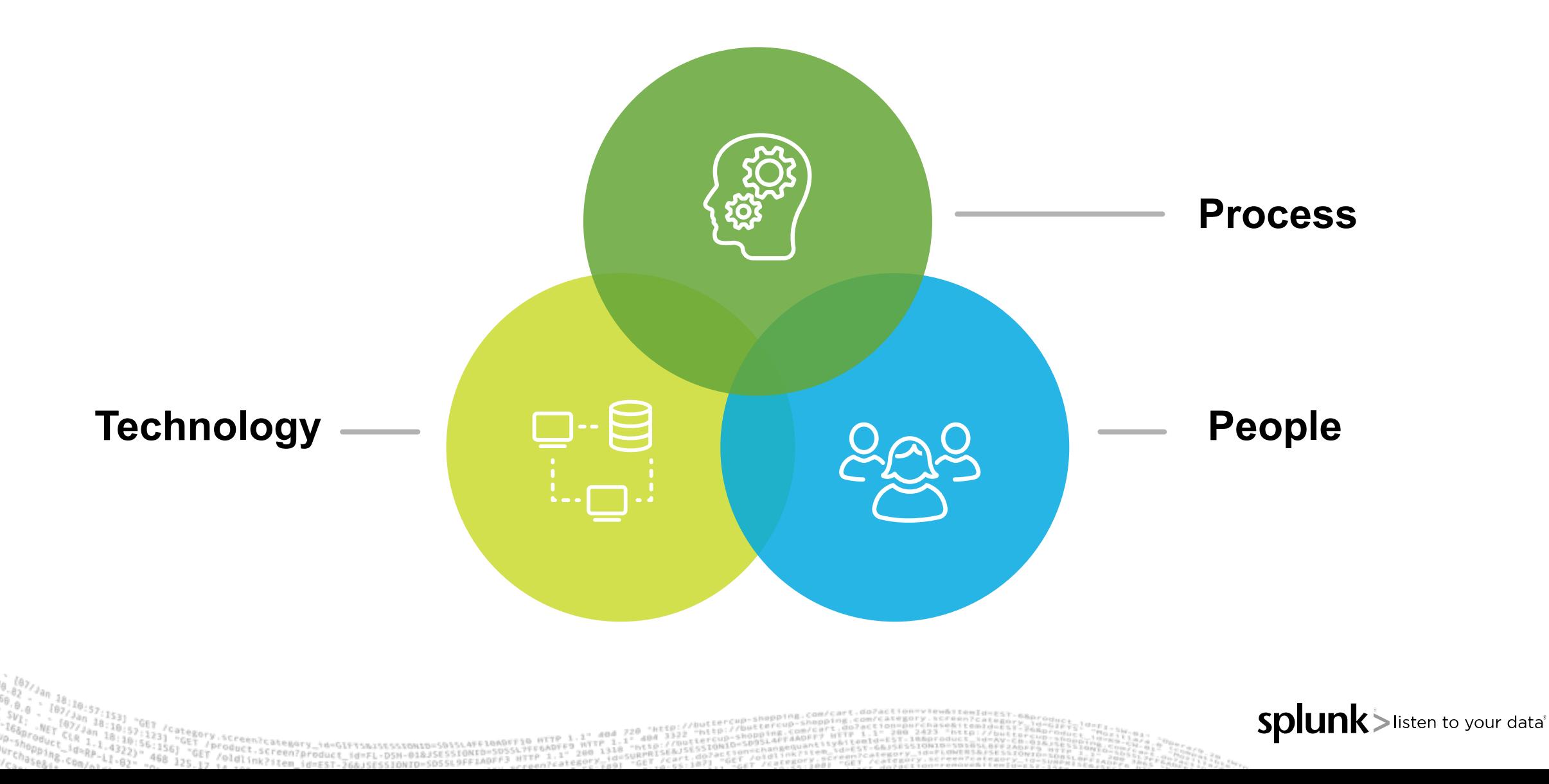

#### **Too Much Focus on Technology**

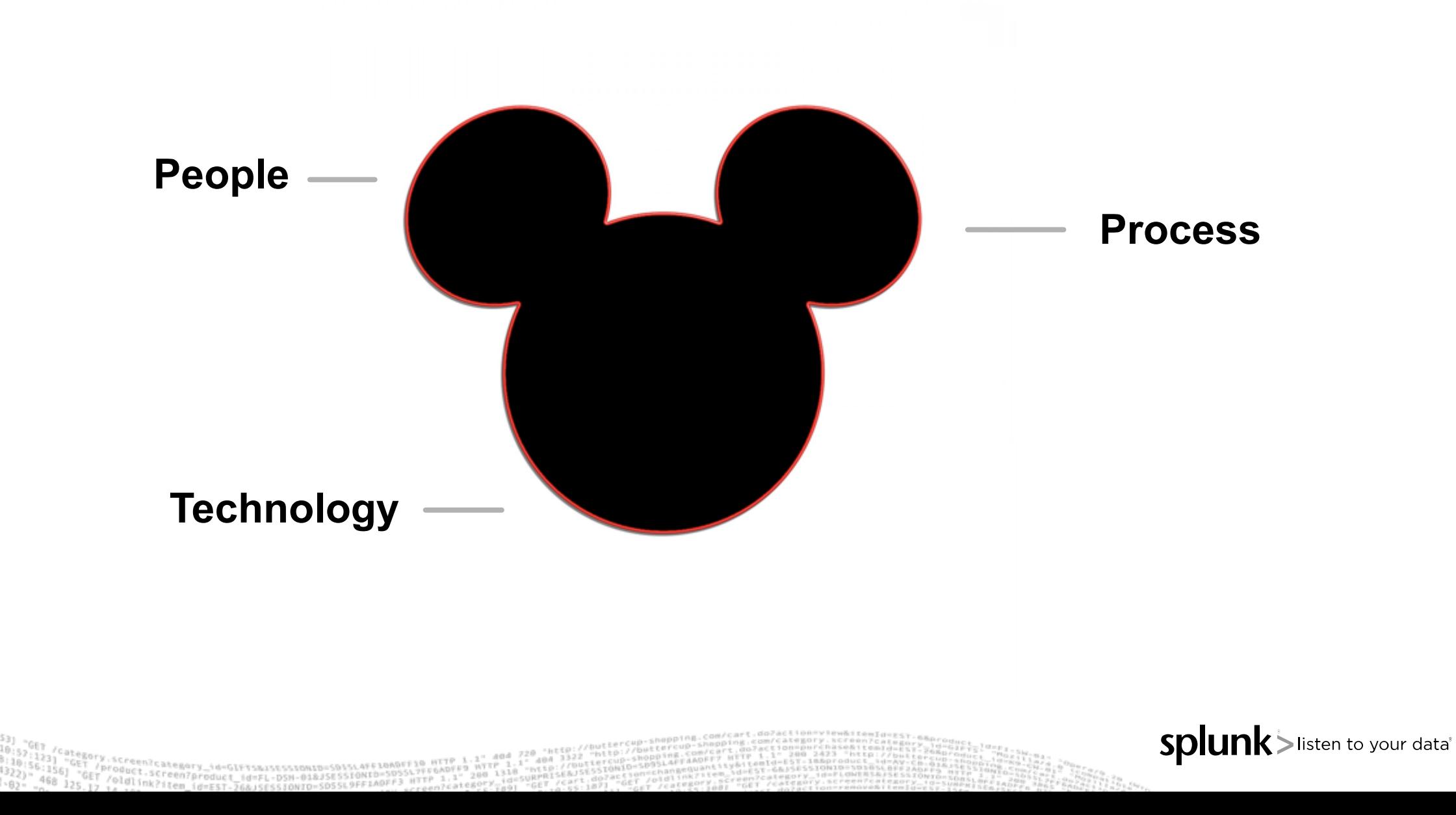

isten to your data

#### **Info from Hackers & Researchers**

- Free videos online from Defcon, DerbyCon, ShmooCon, TorCon, and others
- Bsides & HackerCons Bsides Calgary, Edmonton, Vancouver, The Long Con (Winnipeg) etc.
	- There's one in almost every major city
	- They are usually free or cheap!
	- More CISOs and Security Managers are going
- Chicago's BurbSec style meetups burbsec.com
- InfoSec Taylor Swift @SwiftOnSecurity https://DecentSecurity.com

6

@hacks4pancakes -- https://tisiphone.net/

isten to vour data

#### **Start Security Contests in Your Company**

- Who can report the most security issues
	- Phishing email
	- Workstations behaving strangely
	- Strangers roaming the halls without badges
- Winner gets \$100? \$200?
- Turns your users into Intrusion Detection Systems!
	- Thanks to Ben0xA for this one!

isten to your data

#### **EMET (Enhanced Mitigation Experience Toolkit)**

- Protect the memory of Apps you designate
- Yes, it can be hard to deploy
- Yes, there are bypasses
- Yes, it's EOL in July 2018 Will you be on Win 10?
- But you've reduced the number of tools an attacker can use

8

You've made it much harder for an attacker to win

# **Passwords and Password Managers ONE DOES NOT SIMPLY USE THE SAME PASSWORD FOR BANKING AND TWITTER**

9

Product.scheemery\_id=GIFTsmiscsschich=SD15L4FF10NRPF7FF6ADFF9<br>T /olai.screen?product\_id=FL-DSN-01&JSESSIONID=SDSSL7FFP\_1.1"

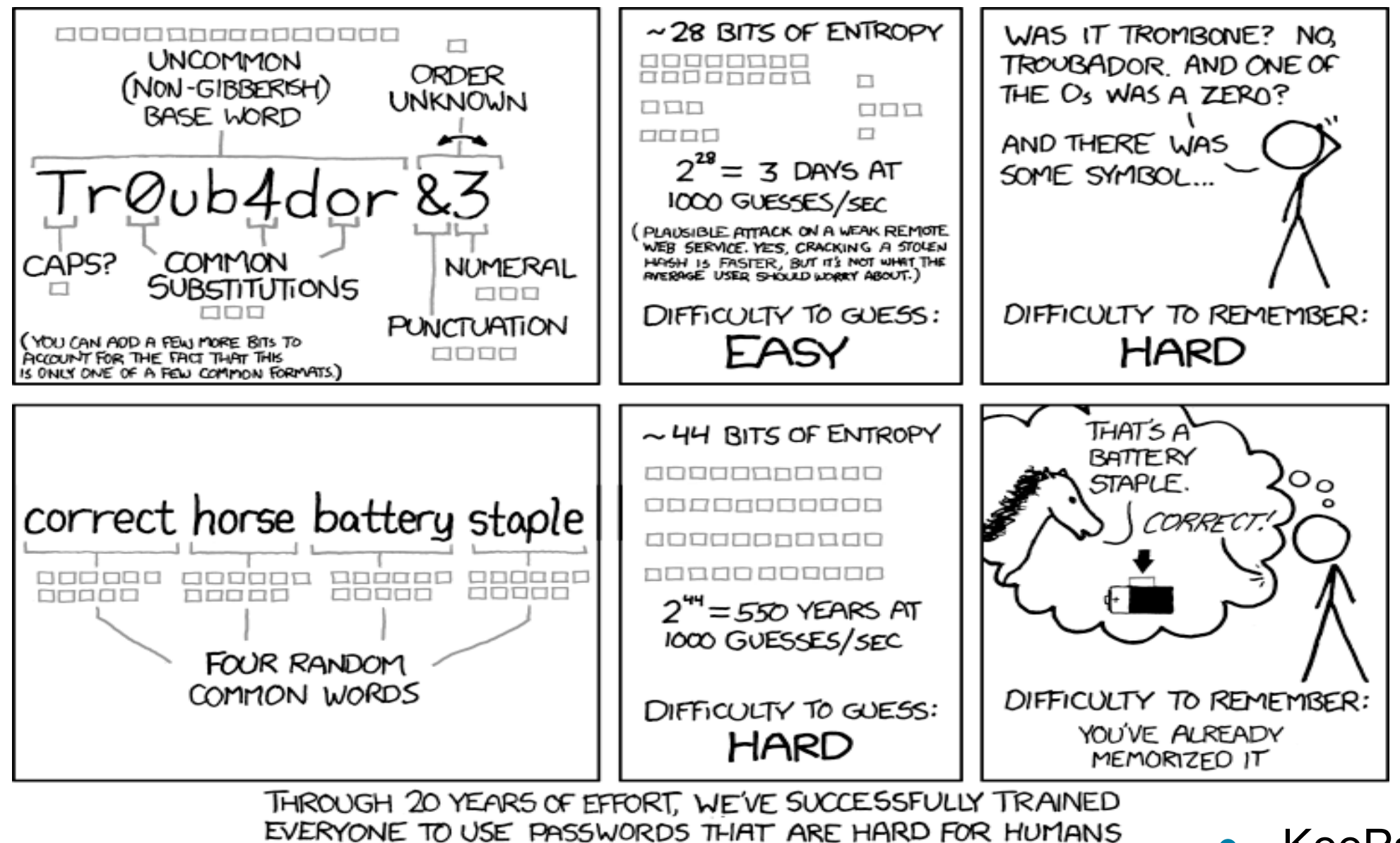

TO REMEMBER, BUT EASY FOR COMPUTERS TO GUESS.

.<br>Sura category\_id=GIFT1&J151510MID=591514FF10ADFF10\_MTTP\_1 ייייים במקומים במשלה במשלה ב-1987 המשלה ב-1987 המשלה ב-1998 היו ב-1998 היו ב-1998 ה-1998 ה-19<br>ד / Poduct ,screen?product\_id=FL-DSN-01&JSESSIONI:==50554 היו ב-1998 ה-1998<br>1 / Alahi ---- - 19 /oldlink?item\_id=EST-26&JSESSIONID=SD55L9FF1A0FF3\_ATTP\_1.1"<br>\4\_10FF1A0F1tem\_id=EST-26&JSESSIONID=SD55L9FF1A0FF3\_wTTP\_1.1"

10

● KeePass is FREE!

#### **JAVA Problems?**

- Pull your proxy logs and get the list of versions
- The version is in the user agent string
	- e.g. Java/1.6.0\_26
- Block JAVA user agent string at the gateway
- At the very least, block the out of date versions
- Do you really need JAVA going to the outside for more than a few sites?

 $h$ <sup>110</sup>

#### **Block Extensions at the Email Gateway**

#### ● Just do it. Please.

.386, .ace, .acm, .acv, .ade, .adp, .adt, .ani, .app, .arc, .arj, .asd, .asp, .asx, .avb, .ax, .bas, .bat, .bin, .boo, .btm, .cab, .cbt, .cdr, .cer, .chm, .cla, .cmd, .cnt, .cnv, .com, .cpl, .crt, .csc, .csh, .css, .der, .dll, .drv, .dvb, .email, .exe, .fon, .fxp, .gadget, .gms, .grp, .gvb, .hlp, .hpj, .ht, .HTA, .htlp, .htt, .inf, .ini, .ins, .iso, .isp, .its, .jar, .jnlp, .job, .js, .jse, .ksh, .lib, .lnk, .mad, .maf, .mag, .mam, .maq, .mar, .mas, .mat, .mau, .mav, .maw, .mcf, .mch, .mda, .mdb, .mde, .mdt, .mdw, .mdz, .mht, .mhtm, .mhtml, .mpd, .mpt, .msc, .msh, .msh1, .msh1xml, .msh2, .msh2xml, .mshxml, .MSI, .mso, .msp, .mst, .nws, .obd, .obj, .obt, .obz, .ocx, .ops, .osd, .ovl, .ovr, .pcd, .pci, .perl, .pgm, .pif, .pl, .plg, .pot, .prf, .prg, .ps1, .ps1xml, .ps2, .ps2xml, .psc1, .psc2, .pst, .pub, .pwz, .qpw, .reg, .sbf, .scf, .scr, .sct, .sfx, .sh, .shb, .shs, .shtml, .shw, .smm, .svg, .sys, .td0, .tlb, .tmp, .torrent, .tsk, .tsp, .tt6, .url, .vb, .vbe, .vbp, .vbs, .vbscript, .vbx, .vom, .vsd, .vsmacro, .vsmacros, .vss, .vst, .vsw, .vwp, .vxd, .vxe, .wbk, .wbt, .wiz, .wk, .wml, .wms, .wpc, .wpd, .ws, .wsc, .wsf, .wsh, .xbap, .xll, .xnk

https://blueteamer.blogspot.com/2017/05/file-extensions-to-block-at-email.html

Slisten to your data

#### **AntiVirus**

- Not completely useless
- Can be used to search for IOCs
- $\bullet$  Heuristics still find some malicious code  $-$  do you have it enabled?
- Is anyone checking the AV alerts?

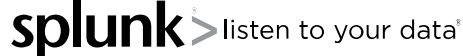

**splui** 

Iisten to your data

#### **Lay down some Land Mines**

- Honey Files
	- Files with names like "Password List"
	- Alert on access
- Honey Accounts
	- DomainAdmin\_x
		- ‣ Put the "password" in the description
	- Put in admins group
	- $-$  Logon hours  $= 0$

#### **[More Landmi](https://github/FuzzySecurity/Powershell-Suite/blob/master/Invoke-Runas.ps1)nes**

- Honey Database / Honey Tables
- **Honey Tokens** 
	- Use CreateProcessWithLogonW
		- ‣ Free tool: https://github/FuzzySecurity/Powershell-Suite/blob/master/Invoke-Runas.ps1
		- ‣ Load fake admin account & fake credentials into memory
		- ‣ Alert on use

sten to vour data

#### **Stop Attackers in their Tracks**

- Use a web form to authenticate to the proxy
	- Even go so far as asking users to allow a site 1/day or week
- WPAD Vulnerability Mitigation
	- Make a null routed DNS entry (127.0.0.1) for WPAD
	- Make a null routed (::1) DNS entry for WPADWPADWPAD
	- Disable NetBIOS
- Disable DNS internally for external names space
	- let the proxies handle external dns lookups

USE / Category screen/category in The control of the set of the 1-1" 404 720 "http://b 16

- Turn off forward lookups on internal dns servers
- Point proxies at DNS servers that only they are allowed to

splun

listen to your data

#### **More Roadblocks**

- Local Administrator Password Solution (LAPS)
	- Randomizes local admin password
- Deny access to this computer from the network
	- Computer Configuration\WindowsSettings\Security Settings\Local Policies\User Rights Assignment
	- Apply to local admin group

#### **But what about the logs?**

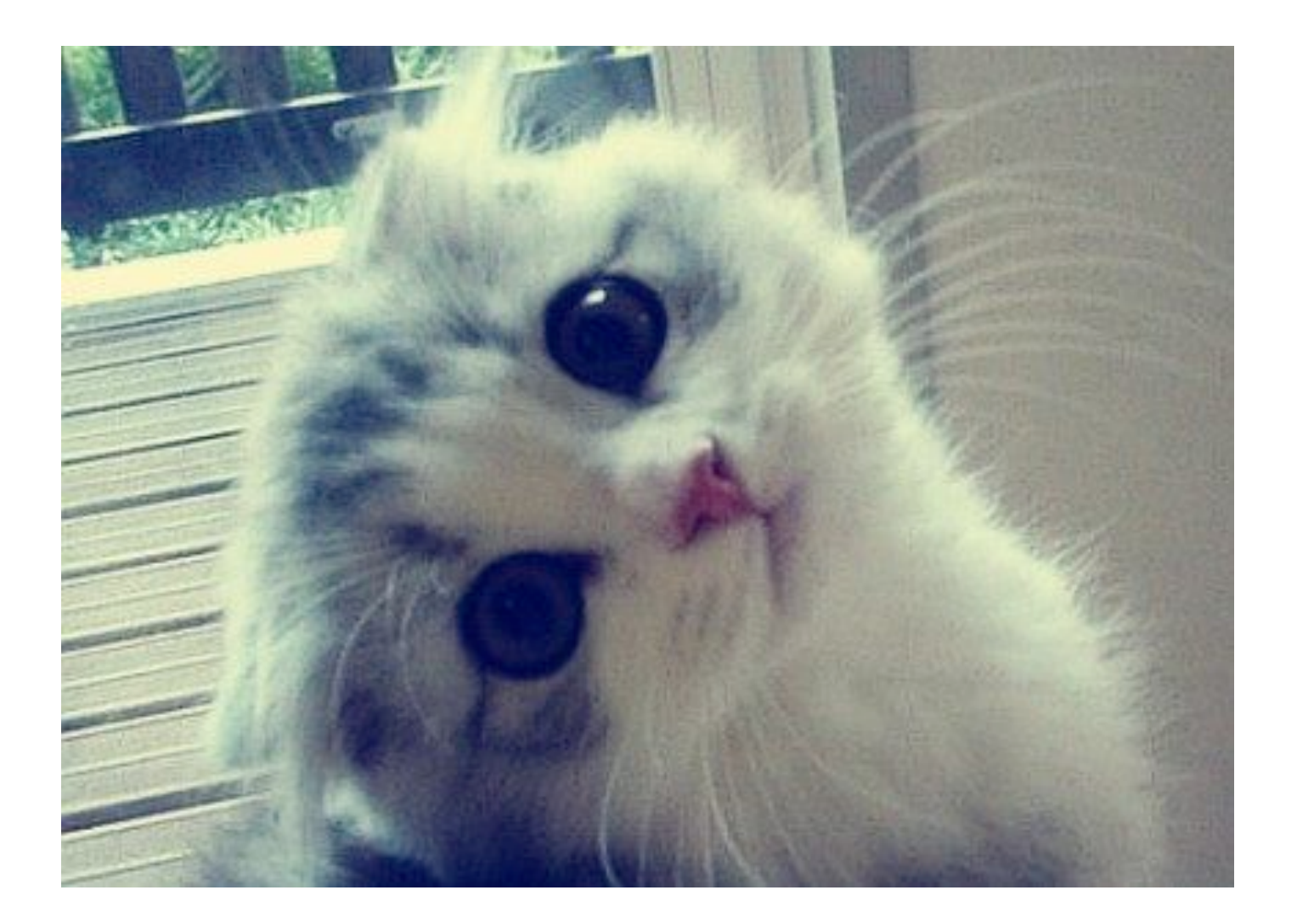

18PF Screen?category\_id=G1FTS&iSESSX0N1D=S01SL4FF10A0FF10 HTTP 1.1" ddd <sup>7</sup><br>"Product.screen?product\_id=FL-DSH-01&JSESSIONID=S05SL7FF6A0FF3 HTTP 1.1<br>"/ /oldiink?item\_id=EST-26&JSESSIONID=SD5SL9FF1A0FF; HTTP 1.1" 200 1310<br>|7 1  $10.95$  C "GET /oldlink?item?<br>5.12 /oldlink?item

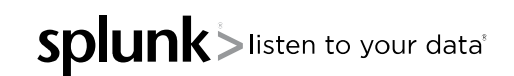

splun

listen to your data

#### **Pass the Hash Detection**

index="wineventlog" (EventCode=4624 Logon\_Type=3) OR ( EventCode=4625 Logon Type=3 ) Authentication\_Package="NTLM" NOT Account Domain=YOURDOMAIN NOT Account Name="ANONYMOUS LOGON"

#### **Finding Unauthorized DNS**

Using Stream, Bro, Tag

- index=stream sourcetype=stream:dns dest\_port=53 dest\_ip!=10.0.0.0/8 | stats count by dest ip
- index=bro sourcetype=bro\_dns dest\_port=53 dest\_ip!=10.0.0.0/8 | stats count by dest\_ip tag=dns dest\_port=53 dest\_ip!=10.0.0.0/8 | stats count by dest ip
- tag=dns dest\_port=53 dest ip!=10.0.0.0/8 | stats count by dest ip

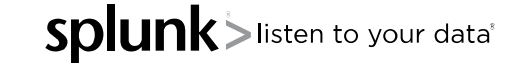

- Finding DNS Spoofing Activity
	- index=bro sourcetype=bro\_weird name=dns\_unmatched\_reply dest port=53 | stats count by src ip dest ip

- Finding clients connecting to multiple DNS servers
	- tag=dns dest port=53 dest ip!=10.0.0.0/8 |bucket \_9me span=1s | stats VALUES(dest ip) AS IP List dc(dest ip) AS dis9nct by 9me src ip| search dis9nct > 2| table src\_ip IP\_List dis9nct

## **Finding Extremely Long DI**

- Requires the URL Toolbox and Bro
	- https://splunkbase.splunk.com/app/2734/
- Queries Over 2 Standard Deviations
	- sourcetype=bro\_dns |eval len=len(query) | eventstats stdev p50(len) AS p50 | eval length=len(query) | where length>(st avg p50 qtype\_name query | sort –length
- Queries Over 200 Characters Long
	- sourcetype=bro\_dns | `ut\_parse(query)`| eval length=len(query) by query

isten to vour data

#### **Queries with High Entropy**

- The measure of randomness in a variable
	- The higher the randomness, the higher the measure
	- "Shannon" entropy is most commonly used, but there are different calculations of entropy

- Example: google.com
	- Shannon Entropy score of 2.6 (low)
	- A00wlkj—(-a.aslkn-C.a.2.sk.esasdfasf1111)-890209uC.4.com
		- ‣ Shannon Entropy score of 4.28 (high)

isten to your data

#### **More Queries with High Entropy**

- Domains with High Entropy
	- sourcetype=bro\_dns | `ut\_parse(query)`| lookup FP\_entropy\_domains domain AS ut\_domain | search NOT FP\_entropy=\* | `ut\_shannon(ut\_domain)`| search ut\_shannon > 4.0 | stats count by query ut shannon
- Subdomains with High Entropy
	- sourcetype=bro\_dns | `ut\_parse(query)`| lookup FP\_entropy\_domains domain AS ut\_domain | search NOT FP\_entropy=\* | `ut\_shannon(ut\_subdomain)` | search ut\_shannon > 4.5| stats count by query ut shannon

24

Don't forget to filter out CDNs, etc.

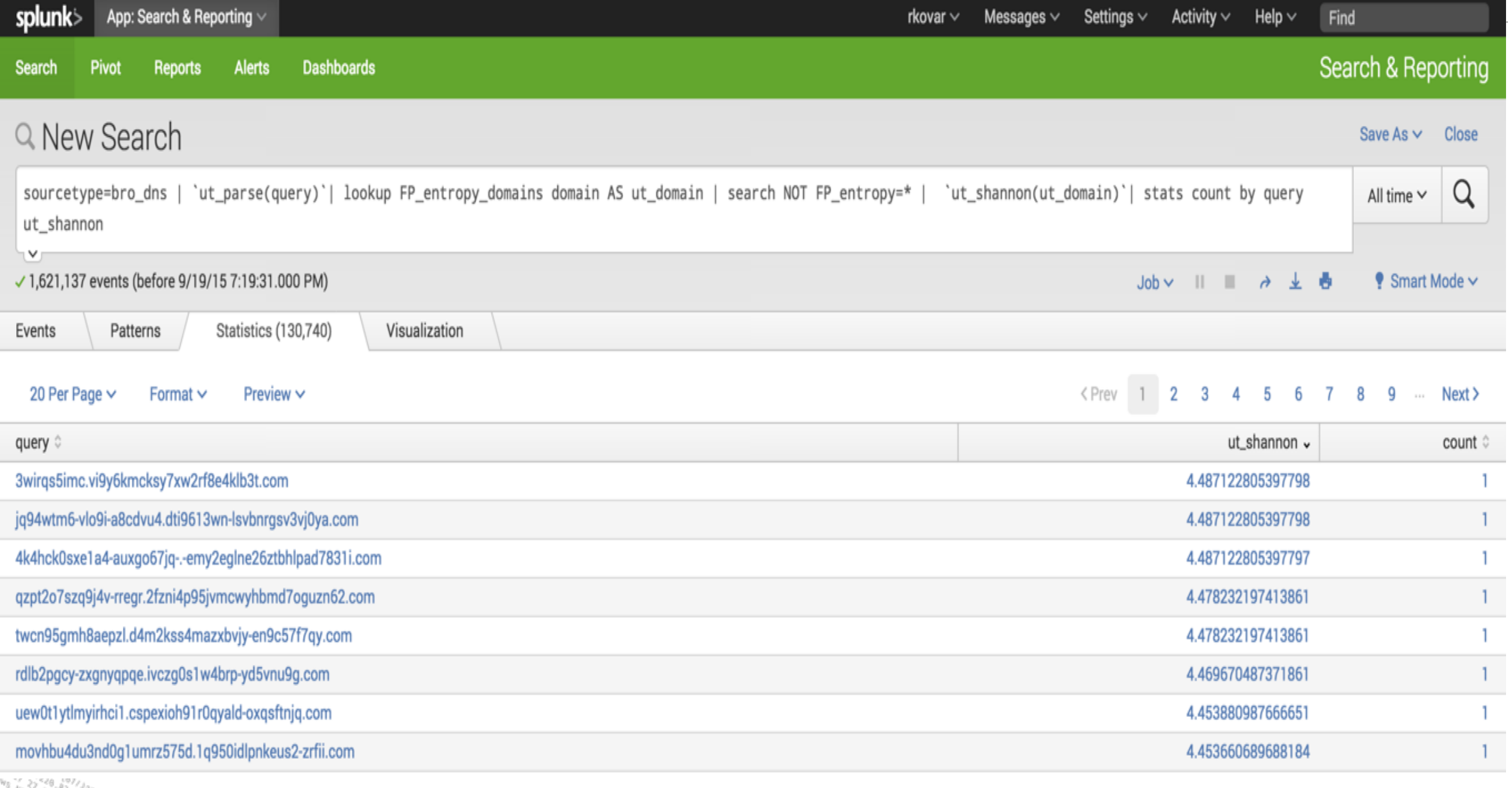

up-shopping.com/cart.do?action=view&itemId=EST-6&pro<br>http://www.com/cart.do?action=view&itemId=EST-6&pro<br>http://www.com/cart.do?action=257-14&product\_id=AV-card=20<br>=SPC-hargeWantityd=EST-6&bSESS10M10=SDiREEF1-2005<br>=SPC-har

. (87/19:57:1531<br>-WET (87/19:57:1531) "GET /Category.screen?category\_id=GIFTS&JSESSIONID=5035LAFFJBA00730 HTTP 1.1" 404 720 "HEID //BY<br>0duct\_10:71.08:10:57:1231 "GET /Product.screen?p\_id=GIFTS&JSESSIONID=5035LAFFJBA0730 HT

#### **Free Fun with Algorithms?**

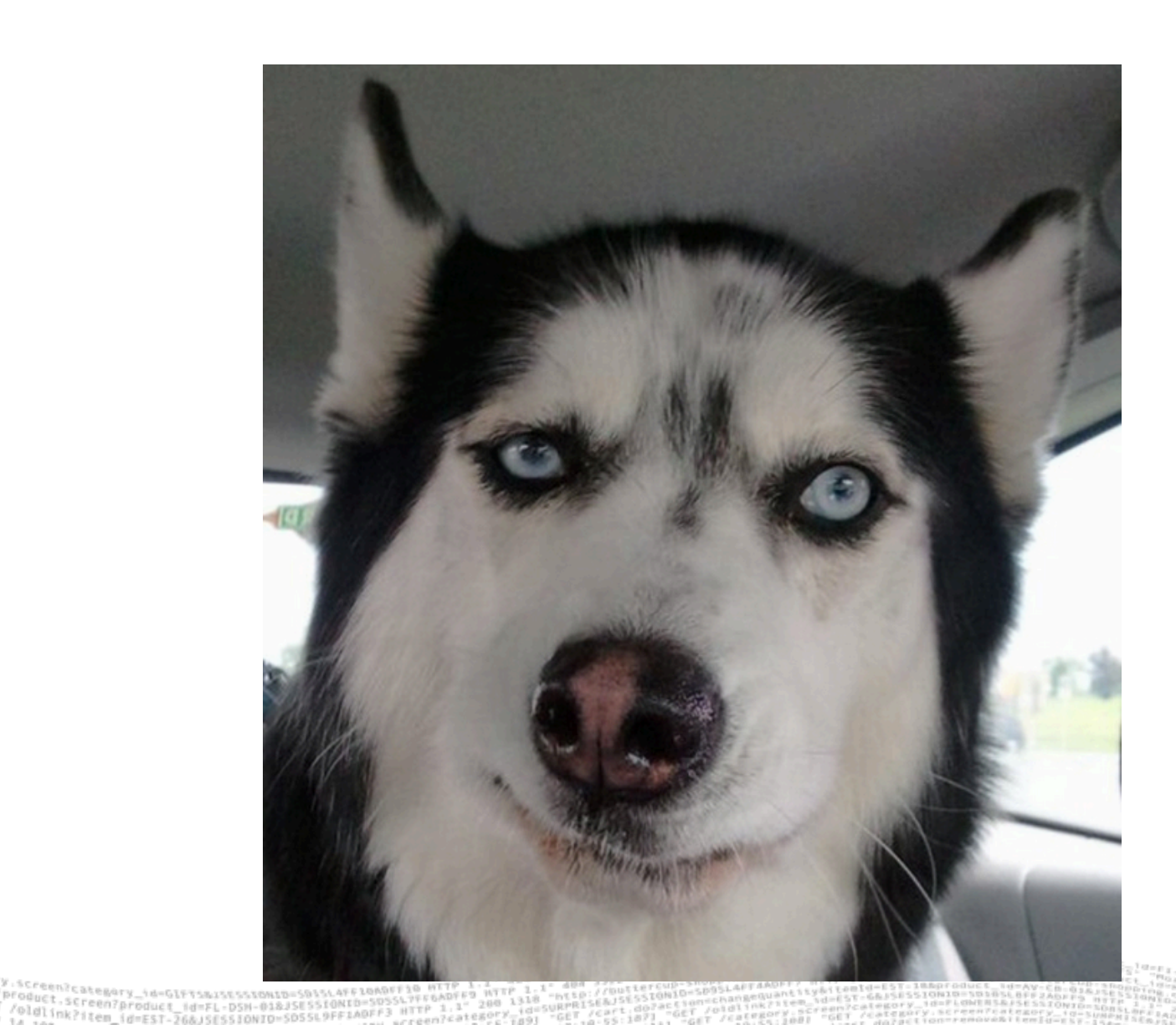

## **[Here's How](https://www.splunk.com/en_us/resources/personalized-dev-test-licenses.html)**

#### ● **"R"**

– r-project.org

#### ● **Scientific Computing Tools for Python – SciPy**

- SciPy.org
- https://matplotlib.org/

#### **Free Splunk Developers License**

- https://www.splunk.com/en\_us/resources/personalized-dev-test-lic
- Machine Learning Toolkit: https://splunkbase.splunk.com/app/2

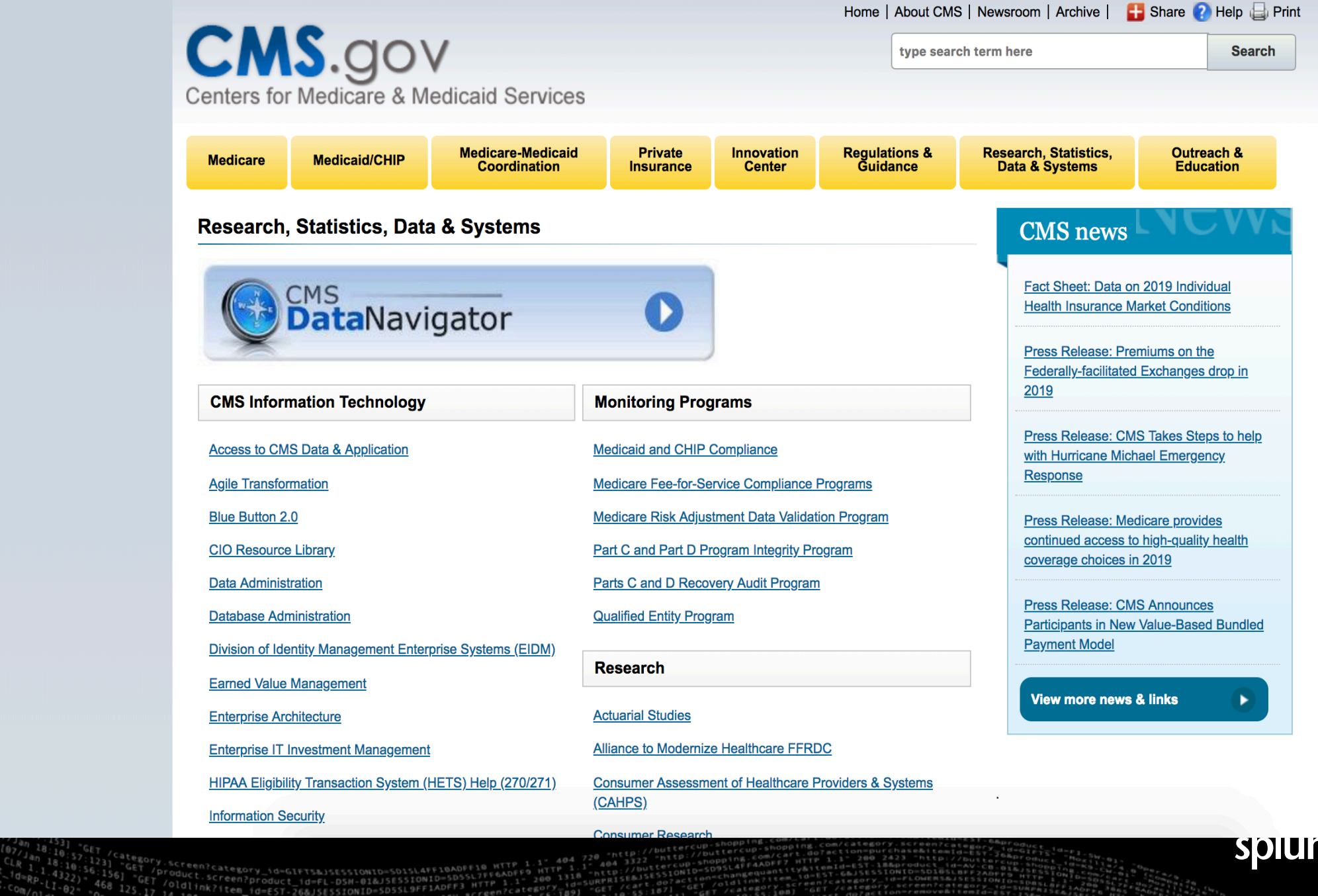

1318 "DRYWISES-1565-1981.<br>\_{d=5URPRISES.de?action=chalink?ite=\_{d=15?<br>TB9] "GET,ca.55:187! ,{GET /ca.sc.1001 "GET.

SOIUNK > listen to your data

 $\Gamma$ 

- cluster: Opioid anomalies (463)
- cluster: Other anomalies (2)  $\bullet$
- cluster: Typical providers (356)  $\bullet$

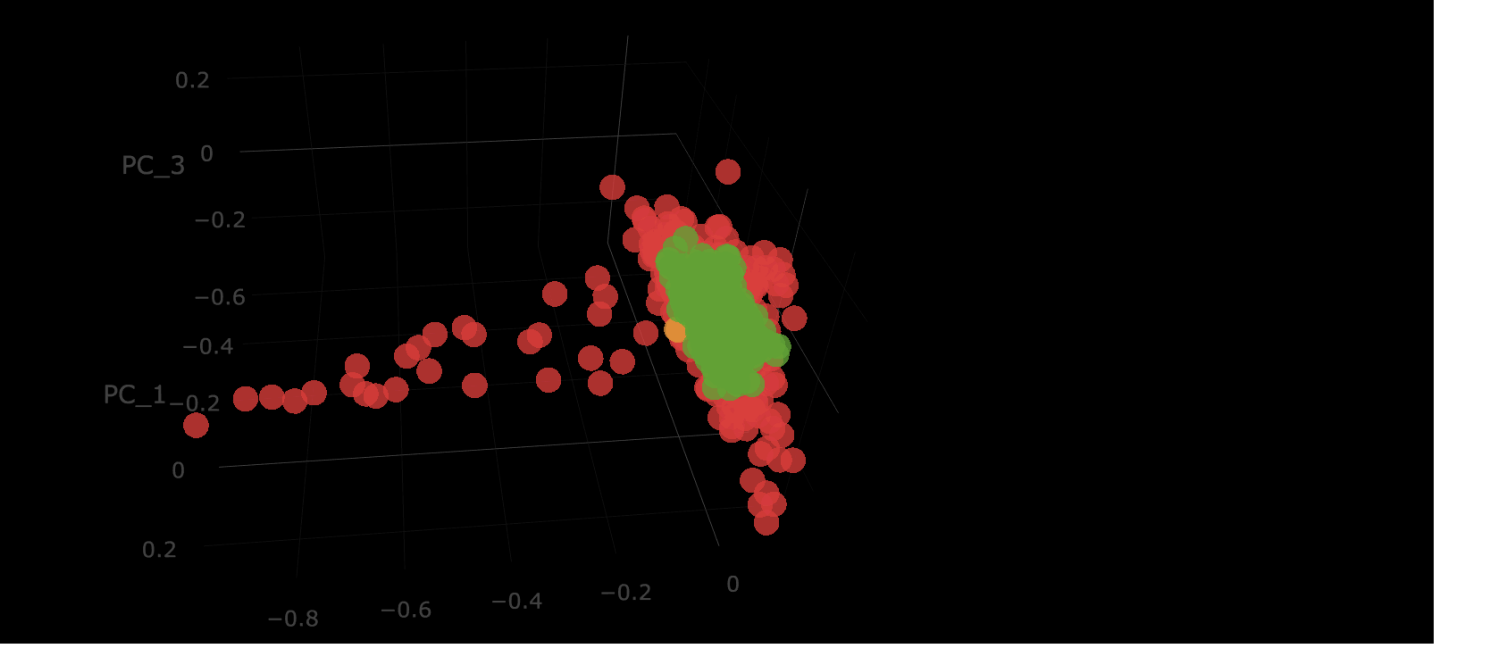

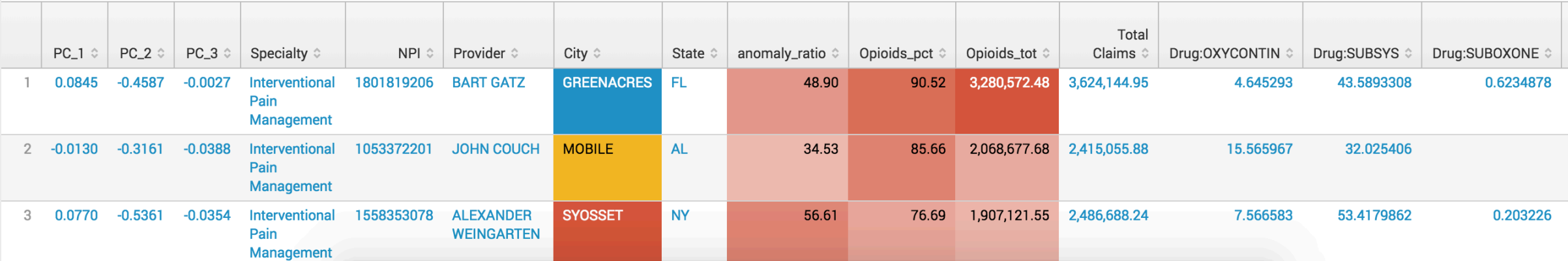

. 0%/j0:57:153]<br>"In 19:57:153] "GET /sategory.screen?category\_id=GIFT5&JSESSIONID=5D15L4FF1ADFF1A FTF 1.1" 404 720 "http://buttercup-shopping.com/cart.do?action=vtem&itemId=63r-6&product=<br>"In 18:10:57:123] "GET /GIEGOry.sc

|0:57:1531<br>|an 18:1531 "GET<br>/Jan 18:10:57.

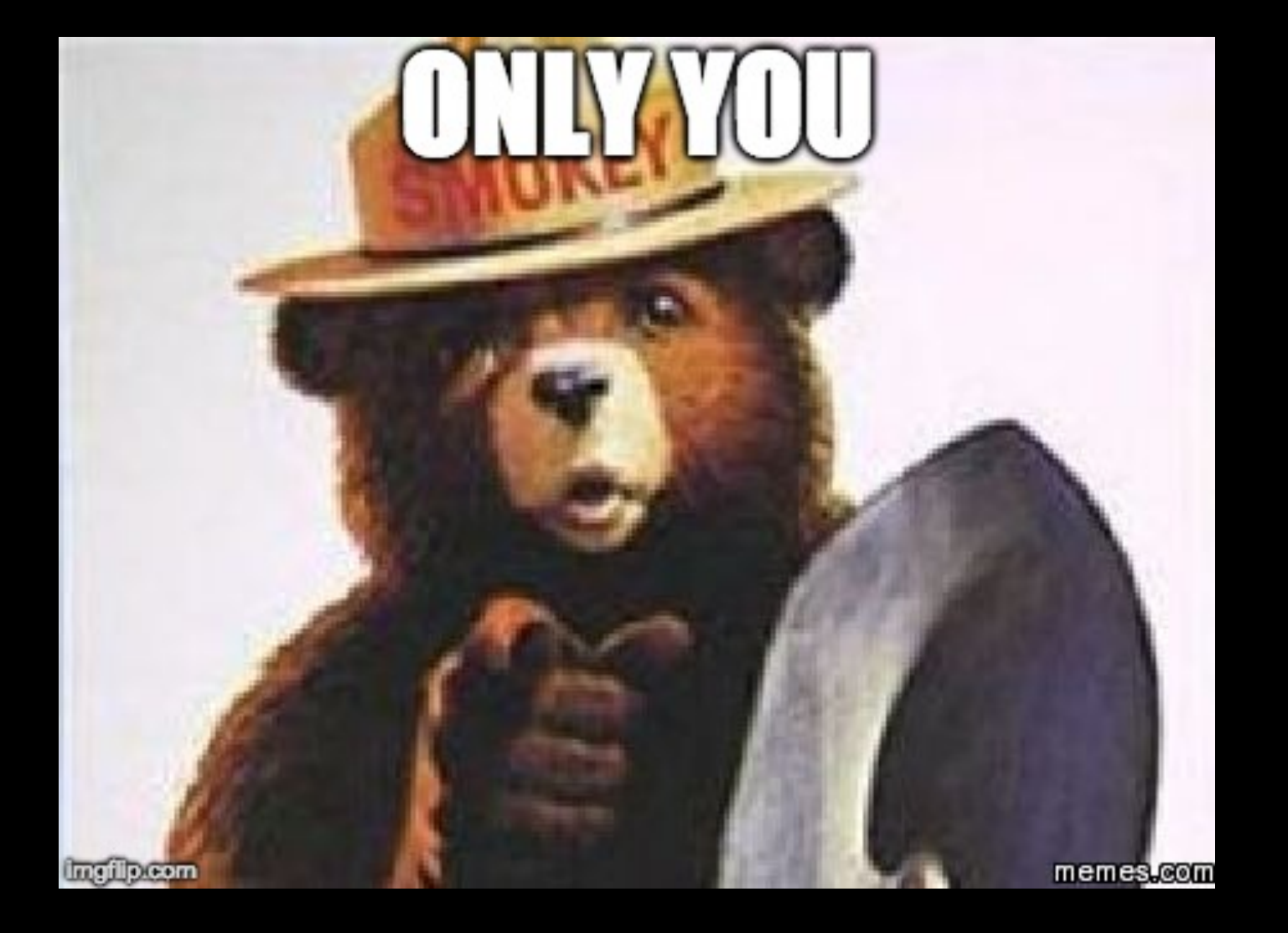

0 . 07/10:57:153]<br>Product 11 8:10:57:153] "GET /category.screen?category\_id=GIFT3&JSESSIONID=SD1s\AFF1ADF10 HTT 1.1" 404 720 "http://buttercup-shopping.com/cart.do?action=view&itemsine\_str.eAproduct\_id=n<br>Product 18:10:37:1

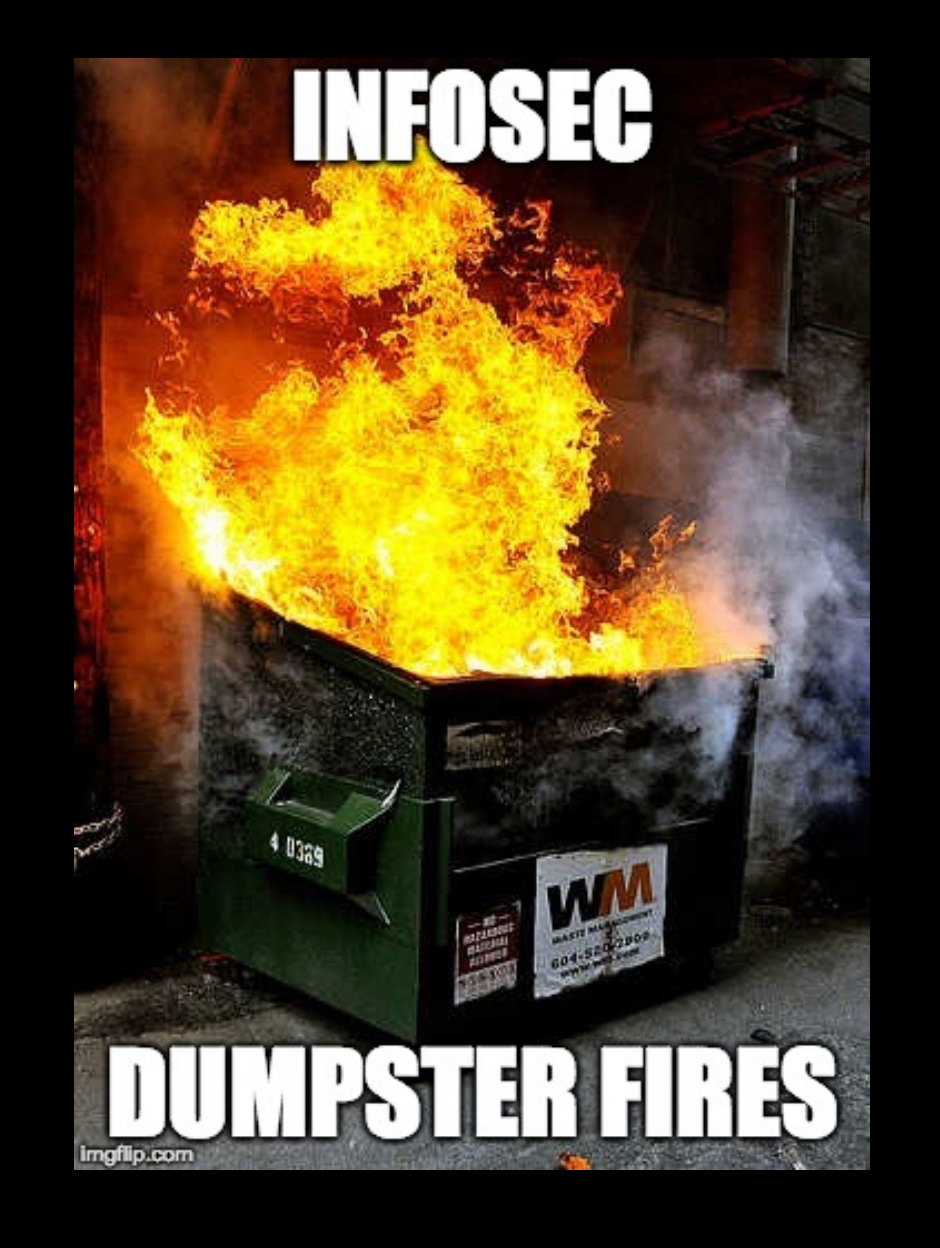

|0:57:153]<br>"an 18:153] "GET /category.screen?category\_id=G1FT5&JSESS1ONID=SD1S\AFF1BADFF1B HTTP 1.1" 404 720 "http://buttercup-shopping.com/cart.do?action=view&itemid=e5T-6&n<br>|18:10:57:123] "GET /Droduct.screen?category\_id

# Thank You

Robert Wagner rwagner@splunk.com https://www.linkedin.com/in/robertwagner2/

This presentation available upon requ

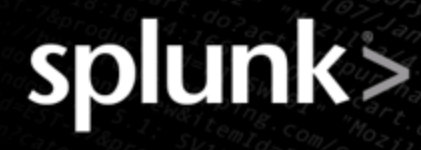